# Which Note am I playing?

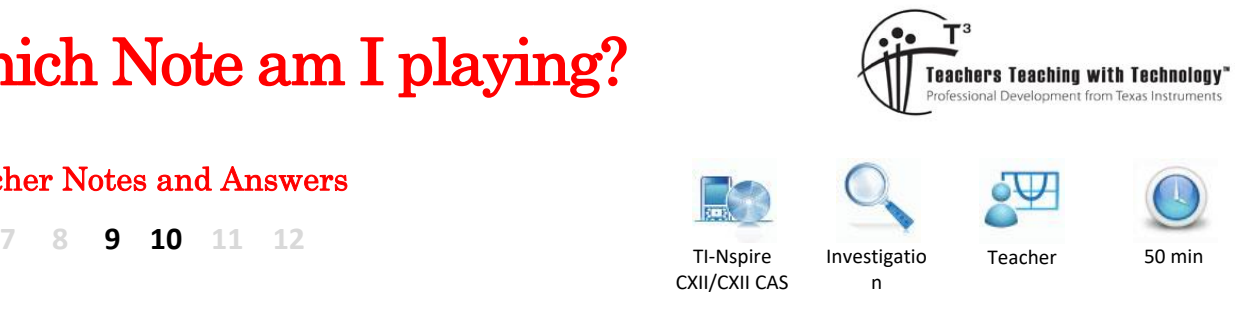

# Teacher Notes and Answers

# **Which Musical Note am I playing?**

In a full Piano, there are 88 Keys. Each key plays a different note. There is a mathematical pattern associated with the note frequency as we move from left to right. The same happens with any musical instrument.

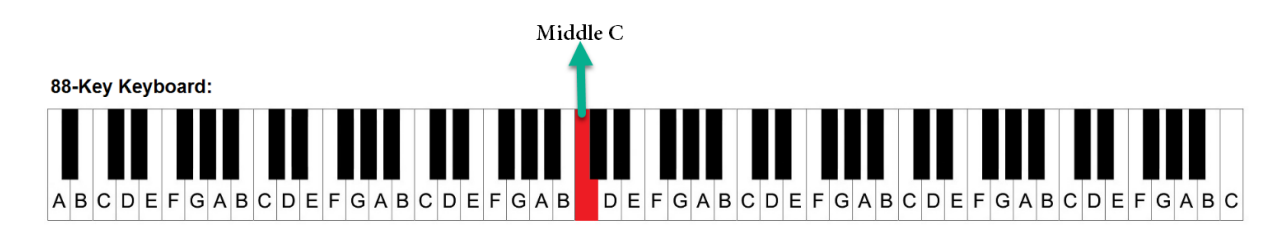

# **Investigating and analysing the pattern and the note frequency.**

Notes are defined by the frequency. On a Piano the key on the extreme left  $(1^{st}$  key) plays the lowest note and the last key (extreme right plays the highest note)

#### 88-Key Piano Keyboard Layout

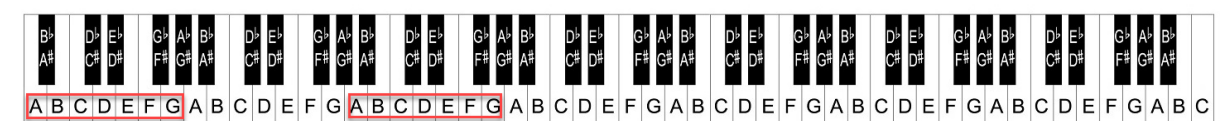

Note: The first key on an 88 key piano is the  $\overline{A}$  note and the last keynote is C.

**Question 1:** On an 88 Key Piano how many A note keys (amongst white keys) do you notice?

Answer: **8 Keys**

**Question 2:** On an 88 Key Piano how many **C** note keys (amongst white keys) do you notice?

Answer: **8 Keys**

**Question 3:** On an 88 Key Piano how many **D** or E or F or G note keys (amongst white keys) do you notice?

Answer: **7 Keys**

**8A+8B+8C+7D+7E+7F+7G=52 White Keys**

**36 Black Keys (Flat and Sharp Notes)**

**Total 52+36=88 Keys**

© Texas Instruments 2021. You may copy, communicate and modify this material for non-commercial educational purposes provided all acknowledgements associated with this material are maintained.

Author : S Meston

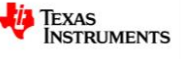

# **Total Number of white and black Keys**

#### **8A+8B+8C+7D+7E+7F+7G=52 White Keys**

# **36 Black Keys (Flat and Sharp Notes) Total 52+36=88 Keys**

# **Let's Identify the pattern**

The First A note (key 1) has a Note frequency of 27.5 Hz. (Hz=Hertz is the number of cycles /second)

The key numbering now includes the White and the Black keys

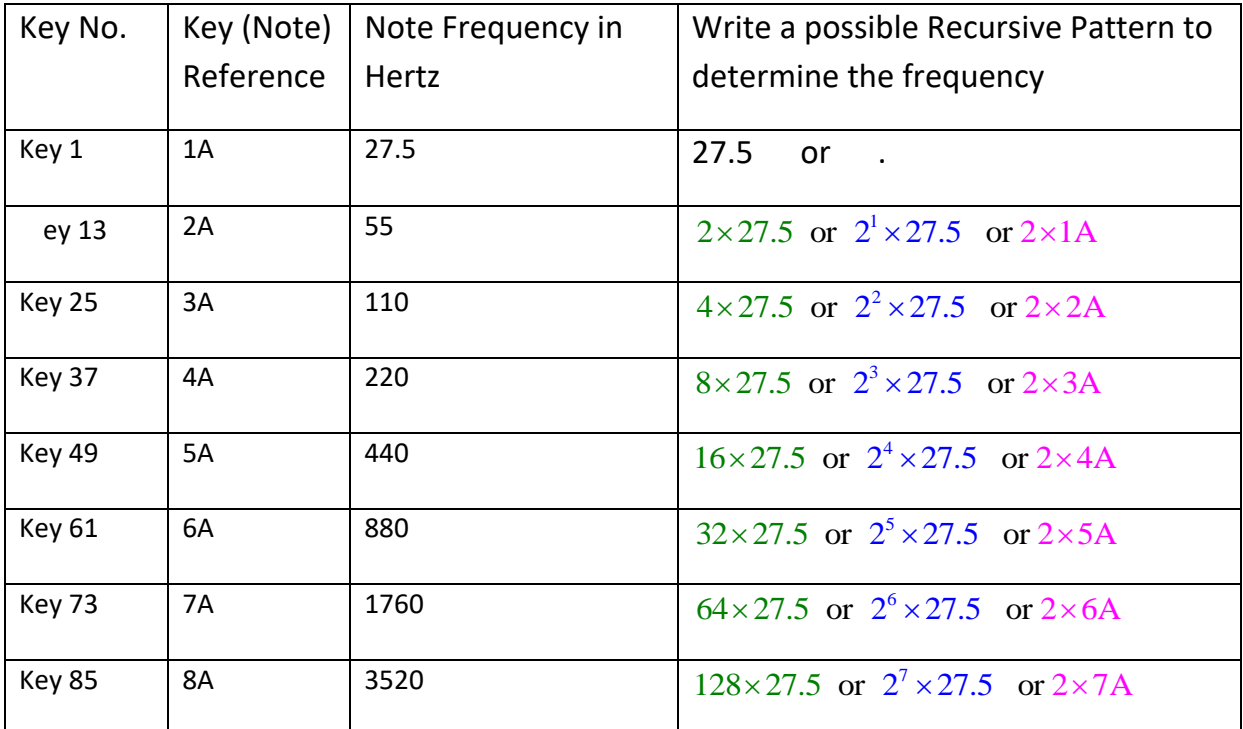

**Question 4:** Complete the Table underneath with

Note: The human audible range is 20Hz-20,000 Hz. The audible range reduces with age. Our audible hearing range typically reduces with age, so it is quite likely that elderly people may not hear frequencies over 12kHz.

# **By end of this task, we should be able to work out the frequency for the 88th Key**

**A similar Table can be created for (B or C or D or E or F Notes).** 

#### **Try this on your TI-Nspire**

- Enter Line 1 in Curly Brackets (Braces) and Enter
- Enter Line 2 in Curly Brackets. It uses the answer from previous line (line 1 in this case)

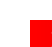

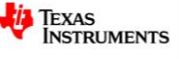

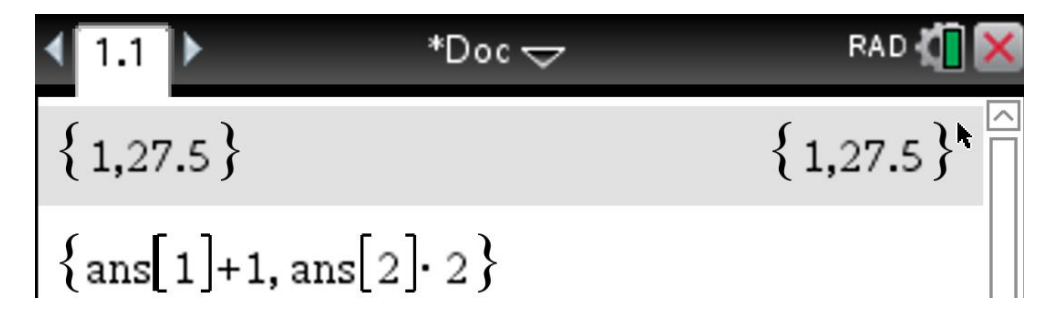

**Keep hitting the enter key). Do it 7 times.** 

- ➢ **The First value in the output is "A Note Reference Number" A1, A2 ………….**
- ➢ **Second value is the Corresponding frequency for the A Notes 27.5, 55 ……….**

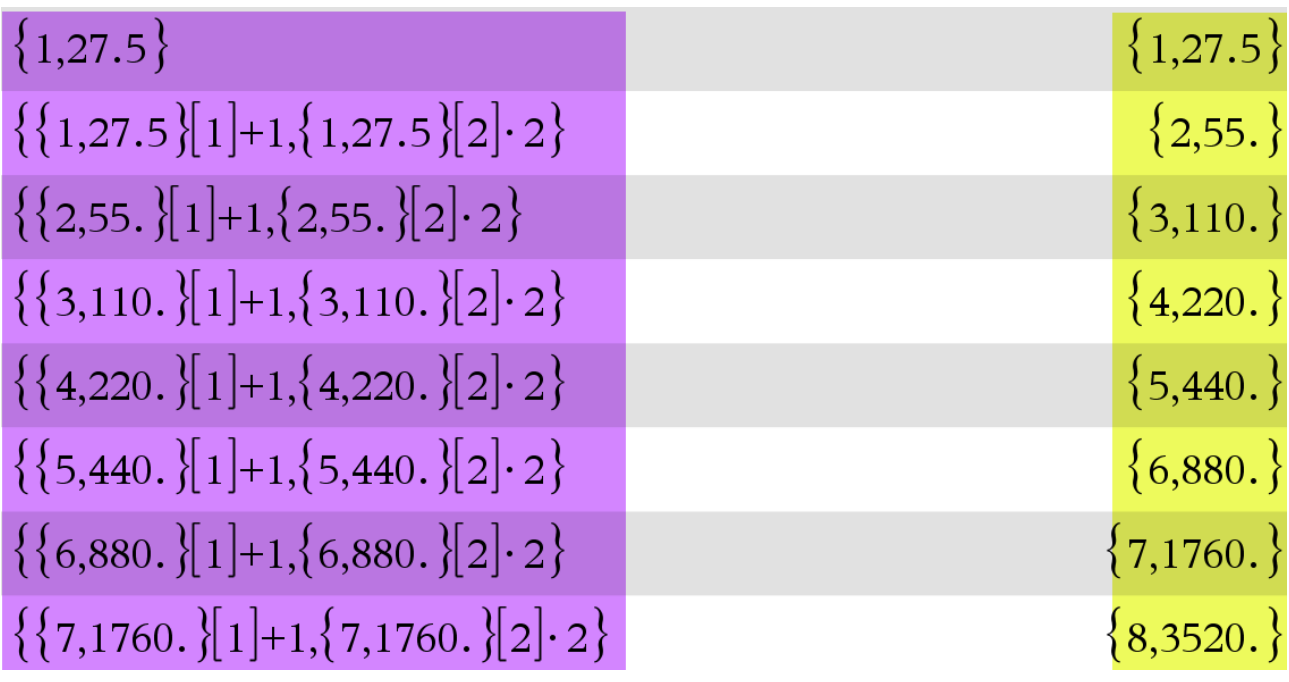

**Keep hitting the enter key). Do it 7 times.** 

- ➢ **The First value in the output is "A Note Reference Number " A1, A2 ………….**
- ➢ **Second value is the Corresponding frequency for the A Notes 27.5, 55 ……….**

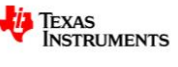

# **Extension Task:**

Try obtaining the same pattern on TI-Nspire

a. using the List and Spread-sheet Application

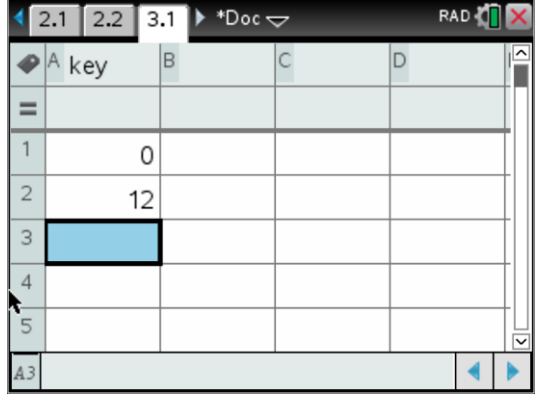

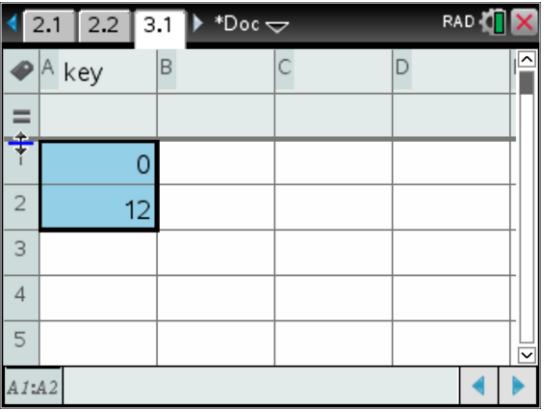

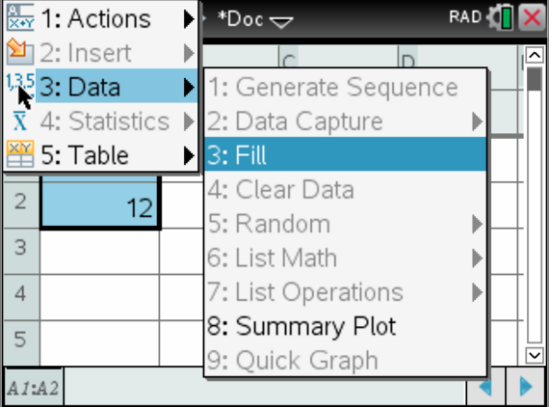

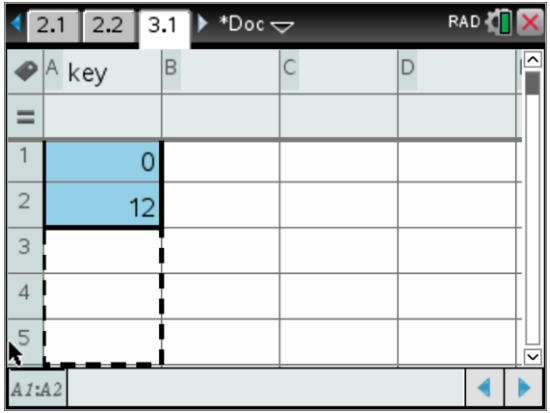

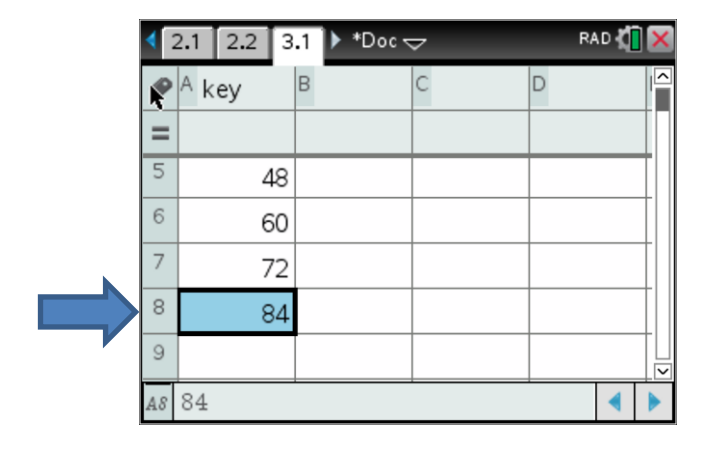

Stop at cell A-8 (Column A and Row 8)

For Frequencies in B column call it 'freq' and in the formula box enter

 $= 27.5 \times (1.05946)^{key}$ 

Key is a reference to values from column 1, We have used an approximated value so values will be very close to 55, 110, 220, 449 etc

© Texas Instruments 2021. You may copy, communicate and modify this material for non-commercial educational purposes provided all acknowledgements associated with this material are maintained.

Author: S. Meston

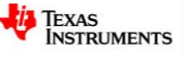

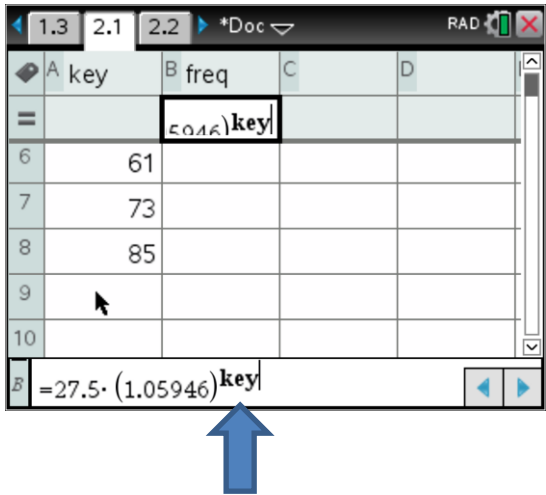

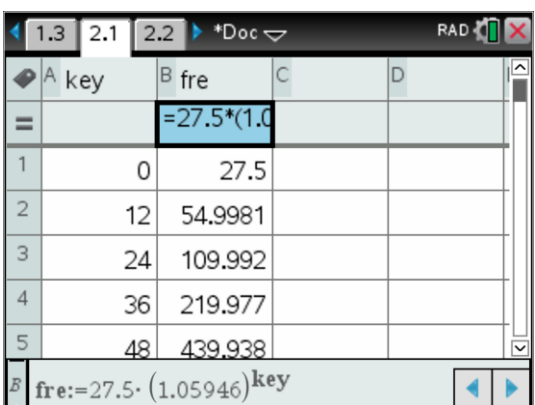

b. Generate a sequence (using the sequence command)

$$
seq(12 \cdot x+1, x, 0, 7) \cdot \{1, 13, 25, 37, 49, 61, 73, 85\}
$$
  

$$
seq(27.5 \cdot 2^X, x, 0, 7)
$$
  

$$
\cdot \{\frac{55}{2}, 55, 110, 220, 440, 880, 1760, 3520\}
$$

- c. You may try to obtain the pattern in TI-Nspire using
	- i. TI-Basic
	- ii. Python.

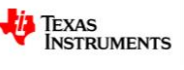

# **Part 2: What is Exponential Growth and what is the Exponential Pattern for Music Notes.**

# \*Doc —  ${1,27.5}$  ${1,27.5}$ Setting a Recursive pattern Hit the Enter key 7 times +12, ans $\{2\}$   $\cdot$  2  $\}$

**Introduction to Exponential Equations and Exponential Regression**

This is the result

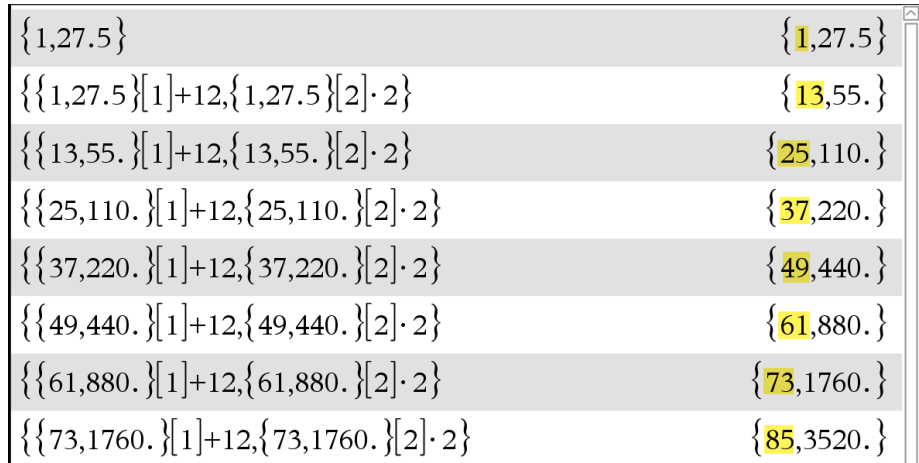

**Question 1:** What possibly is represented by the first of the two values in the output in each line for the 8 rows?

Ans: First Value represents the key number for all the A notes

# **Using the List & Spread-Sheet and Data & Statistics Applications on TI-Nspire**

**Step 1:** Enter the Values as shown below in a **List & Spreadsheet Application**

Col A: Key {0,12,24,36,48,60,72,84}

Col B: freq {27.5,55,110,220,440,880,1760,3520}

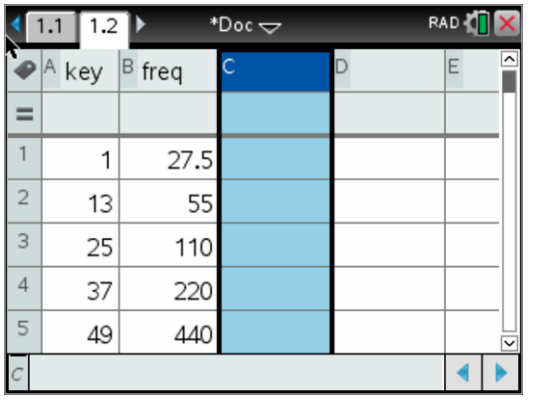

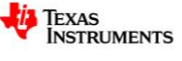

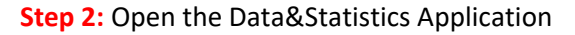

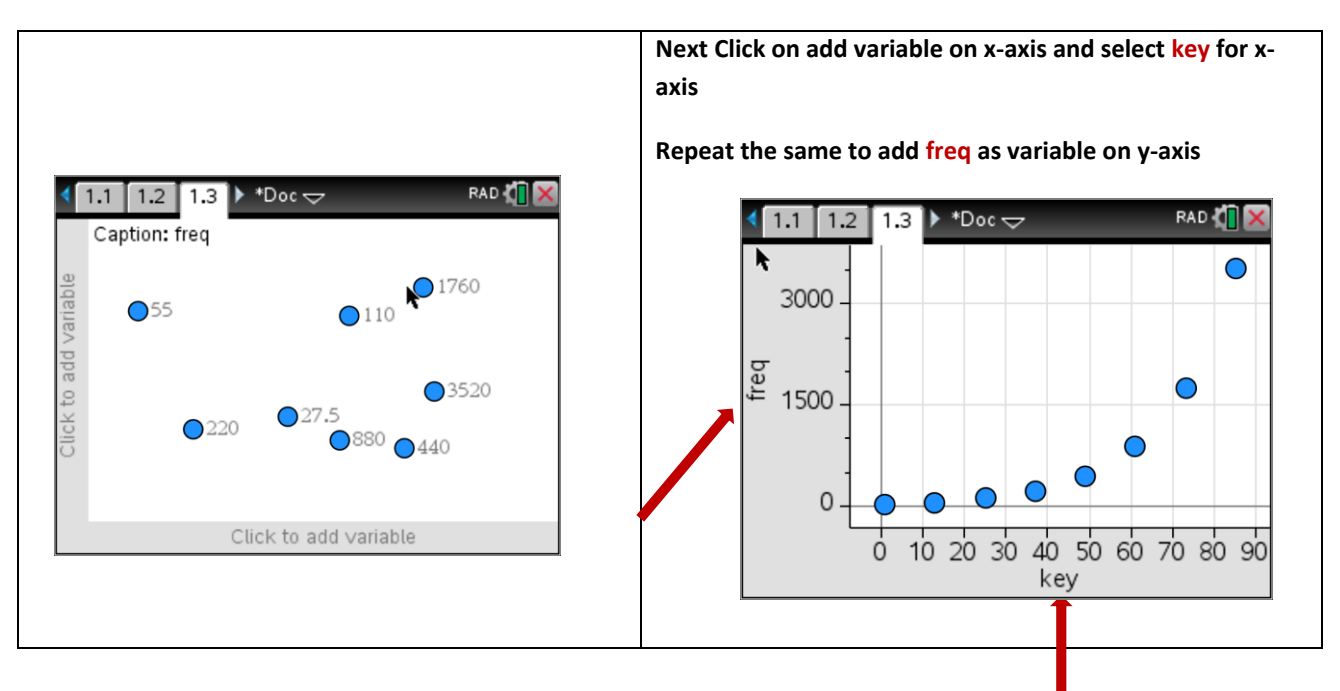

**Step 3:** Obtaining a regression equation (Menu+Analyse) and follow the steps as under

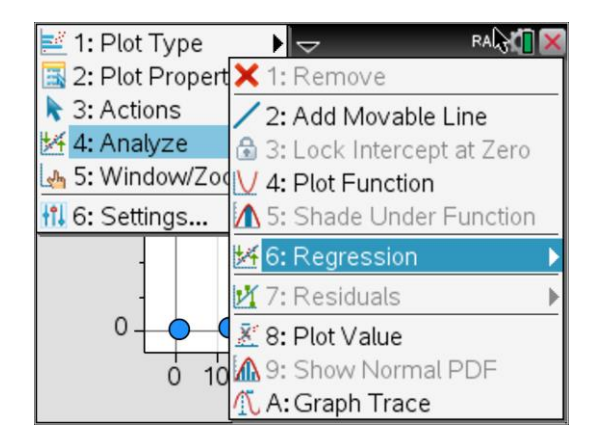

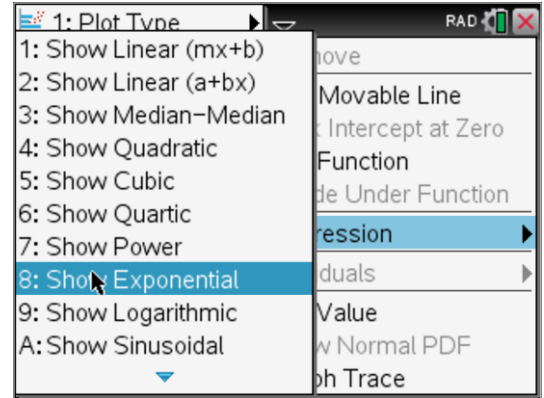

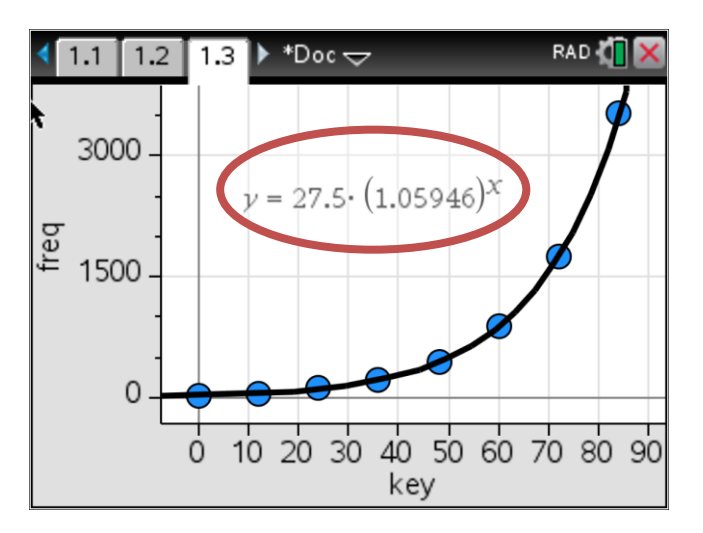

© Texas Instruments 2021. You may copy, communicate and modify this material for non-commercial educational purposes provided all acknowledgements associated with this material are maintained.

TEXAS<br>INSTRUMENTS

# **Question 2:**

i. What is the value **27.5** in the regression equation?

Ans: It is the frequency of the First key A1=27.5

ii. What will; *x* input value represent in  $y = 27.5 \times 1.05946^{x}$  ?

**Hint**: we started with zero and not 1 for keys,

X= 0 represents Key 1, x=1 represents Key number 2, x=87 represents key number 88

So, the A Notes are on keys {1,13,25…………85} which correspond to x= {0,12,24……….84}

Ans: x+ 1 will be the key number

i. What information will; *y* output value represent in  $y = 27.5 \times 1.05946^x$ when x E {0,1,2,3.......87}

Ans: y represents the Note frequency for a key given by x+1

ii. Do you want to guess what the value 1.0594 may be??? You'll find the answer at the end of this worksheet.

Ans: Since there are 12 keys between the A notes.  $2^{\frac{1}{12}} \approx 1.05946$  . 1.0594 is the multiplying factor to obtain the note frequency for the next key. Since the Note frequency doubles (x2) from one A note to the next A Note.

Example: The Note frequency for the 23<sup>rd</sup> key will be

$$
F_{23} = 1.0594 \times F_{23}
$$

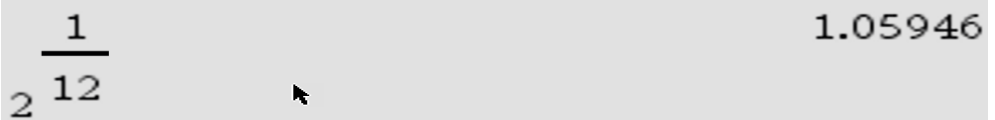

**Question 3:** Using the Equation  $y = 27.5 \times 1.05946^x$ 

For this question express your answers to 2 decimal places.

a. Find the Note frequency for the  $14<sup>th</sup>$  Key (Hint: This key is not an A Note)

# 58.27 Hz

b. Find the Note Frequency for the 88<sup>th</sup> Key (Last key on the Piano). Note this is a C Note

4184.95 Hz

c. For Musicians Middle C is an important note. On an 88 key Piano it is the 40<sup>th</sup> Key (including white and black keys). Determine the Note frequency for the Middle C Note

261.60 Hz

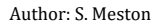

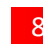

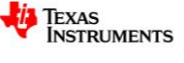

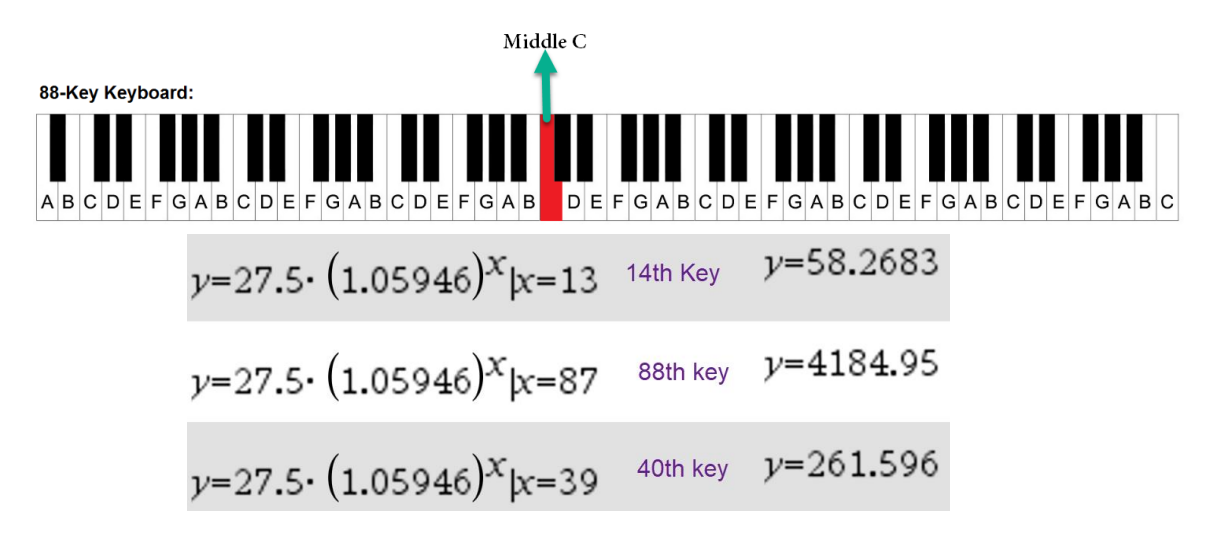

**Question 4:** Using the Equation  $y = 27.5 \times 1.05946^x$ 

a. Complete this table for the first 12 keys (This includes the white and the Black Keys)

The lowest note on the 88 Piano key is 27.5 Hz and corresponds to  $A_{\text{l}}$  (key number 1)

The table on the next page is for the first 12 keys of the Piano. You need to complete it for Keys 6-12

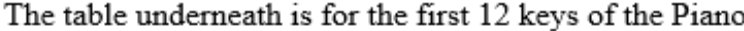

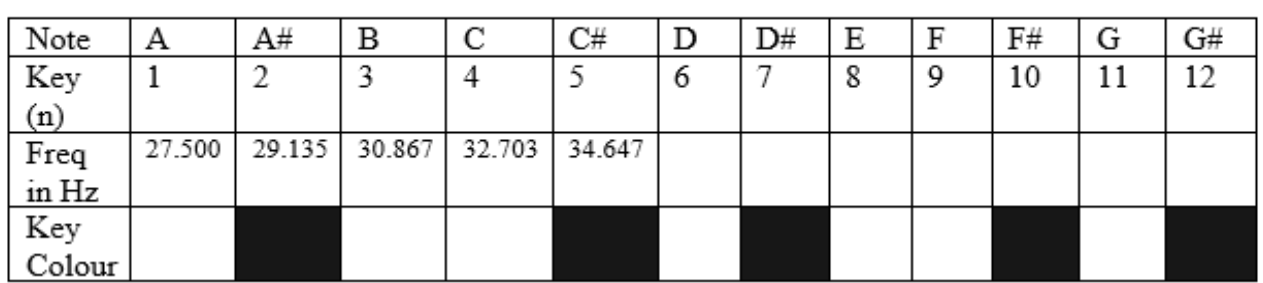

The values are rounded to 2 decimal places

 $y=27.5 \cdot (1.05946)^{x} |x=\{5,6,7,8,9,10,11\}$  $-$ {36.7076,38.8902,41.2026,43.6525,46.2481,48.998,51.9114}  $y=round({36.7076,38.8902,41.2026,43.6525,46.2481,48.998,51.9114})$  $y=\{36.71,38.89,41.2,43.65,46.25,49.51.91\}$ D=36.71 D#=38.89 E=41.20 F=43.65 F#=46.25 G=49.00

G#=51.91

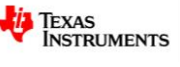

b. Using the table values state the ratio for the following to two decimal places

ing the table values state the ratio for the following to two dec-  
\n
$$
\frac{Key2}{Key1} = \boxed{1.06}
$$
\n
$$
\frac{Key4}{Key3} = \boxed{1.06}
$$
\n
$$
\frac{Key12}{Key11} = \boxed{1.06}
$$

c. Hence using the ratio value, develop a recursive pattern for two consecutive keys to obtain the frequency of 1 in terms of  $Key_n$  *Keyn Keyn*<br>note using the ratio value, develop a recursive pattern for two consecutive keys to o<br>quency of  $Key_{n+1}$  in terms of  $Key_n$  ( $Key_n$  is the preceding key to  $Key_{n+1}$ )<br> $F(Key_{n+1}) = 1.06 \times F(Key_n)$  wh

 $F(Key_{n+1}) = 1.06 \times F(Key_n)$  where F is the frequency

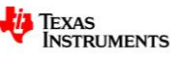

# **Part 3: This section is Meant for students in the Year 10 Advanced Mathematics course**

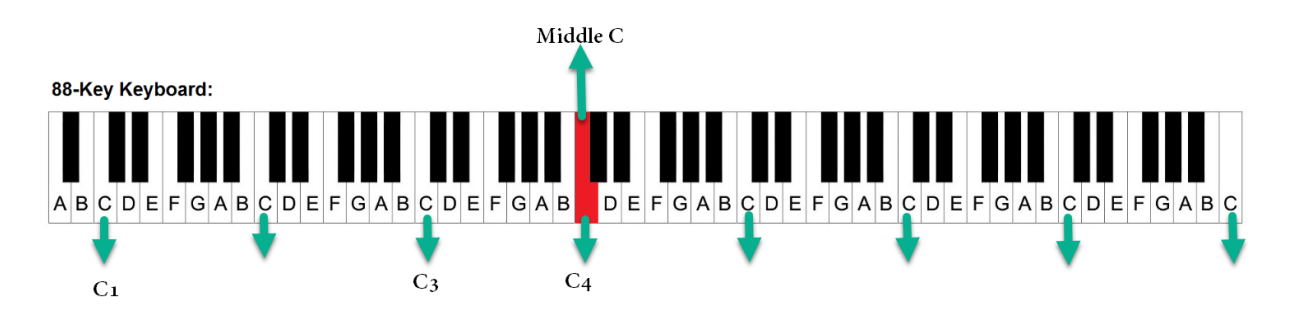

# **Understanding Octaves and Exponential Equations**

#### **Question 1:**

- a. On an 88 key Piano, how many keys can play the C note? 8 Keys
- b. What would be a quick way to Identify the C note key on a Piano in relation to the black keys? The C key is always the white Key before the pair of Black keys (the two black keys)
- c. Ignoring the first black key, what pattern do you observe with the black keys? Two black keys with a white key in between, followed by 2 white keys, then 3 black keys again with a white key in between each of them and then 2wo white keys again before the pattern repeats.
- d. What will be a quick way to identify the B note on a Piano keyboard?

B key is always the white key after the group of 3 black keys (white key after the black triad)

**Octave:** An octave includes 12 keys between two musical notes that have the same letter Note.

It is called an 'octave' because there are eight notes in a scale ('octo' is Latin for 'eight')

The white keys unnatural notes are assigned letters A to G. The Black Keys are assigned the letter symbol followed by a sharp (symbol) or a flat (symbol) so if we are moving from left, the black key to the right of C would be C sharp and the same black key which is also to the left of D can be classified as D flat so C sharp and D flat will have the same frequency and are the same key

Likewise, the next black key (in the group of Black keys) will be D sharp and E Flat

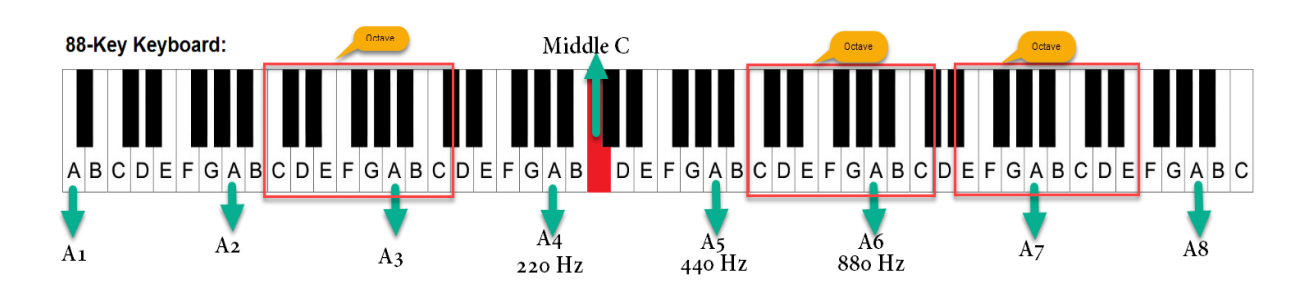

© Texas Instruments 2021. You may copy, communicate and modify this material for non-commercial educational purposes provided all acknowledgements associated with this material are maintained.

Author: S. Meston

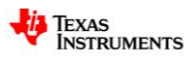

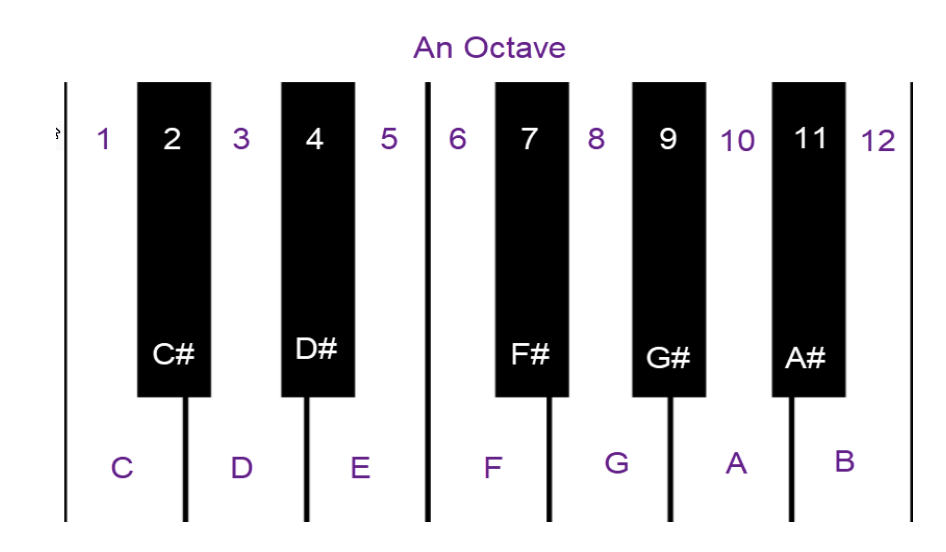

# **Question 2**

A Mathematical rule to determine the frequency of the A notes is  $A(n) = 27.5 \times 2^{n-1}$  $A(n) = 27.5 \times 2^{n-1}$ ;  $n \in \mathbb{Z}$  and  $1 \le n \le 8$ 

- **a.** Explain how this rule may have been obtained
	- 27.5 is the frequency of the 1st Key s the frequency of<br>ause the frquency<br> $\le n \le 8$  since key
	- 2 because the frquency of notes doubles each time
	- because the frquency of notes doubles each time<br> $1$ ;  $1 \le n \le 8$  since key 1 is n=1, and the first power should be zero,  $\because 2^0$ 27.5 is the frequency of the 1st Key<br>2 because the frquency of notes doubles each time<br> $2^{n-1}$ ;  $1 \le n \le 8$  since key 1 is n=1, and the first power should be zero,  $\because 2^0 = 1$  $n^{-1}$ ; 1  $\leq n$
- **b.** Using the same Mathematical logic state a rule to obtain the frequency for all the Eight C Notes on the Piano in the form  $C(n) = F \times 2^{n-1}$ matical logic state a rule to obtain the frequency for all the Eight C Notes on<br> $C(n) = F \times 2^{n-1}$ ;  $n \in \mathbb{Z}$  and  $1 \le n \le 8$ . You may need to obtain data values from the table you completed in the previous section

1 (*C(n)* = 32.703 ×  $2^{n-1}$ ;  $n \in \mathbb{Z}$  and  $1 \le n \le 8$ 

#### **Considering the fact, that there are 12 keys in an octave, we will modify the rule**

1  $A(n) = 27.5 \times 2^{n-1}$ ;  $n \in \mathbb{Z}$  and  $1 \le n \le 8$ 

to obtain the frequency for the first 12 keys

#### **Question 3:**

a. Write your rule in the form  $F(n) = 27.5 \times 2^{\frac{n-1}{b}}; n \in \mathbb{Z} \text{ and } 1 \le n \le 12$ 

by assigning a numeric value to b. Explain how you obtained the value of b.

1 12 y assigning a numeric value to b. Explair<br>  $(n) = 27.5 \times 2^{\frac{n-1}{12}}; n \in \mathbb{Z}$  and  $1 \le n \le 12$ Reason: Since there are 12 keys in a Octave. *n* by assigning a numeric value to b. E:<br>  $F(n) = 27.5 \times 2^{\frac{n-1}{12}}; n \in \mathbb{Z}$  and  $1 \le n$ − signing a numeric value to b. Explain how you<br>=  $27.5 \times 2^{\frac{n-1}{12}}$ ;  $n \in \mathbb{Z}$  and  $1 \le n \le 12$ 

1 12  $F(n) = 27.3 \times 2^{-6}$ ,  $n \in \mathbb{Z}$  and  $1 \le n \le 12$ <br>Reason: Since there are 12 keys in a Octave.<br>so the note frequency increases by a factors of  $2^{\frac{1}{12}}$  for each subsequent key

- b. Modify your rule to obtain the Note frequency for all the 88 Keys on a Piano
- © Texas Instruments 2021. You may copy, communicate and modify this material for non-commercial educational purposes provided all acknowledgements associated with this material are maintained.

Author: S. Meston

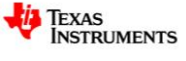

$$
F(n) = 27.5 \times 2^{\frac{n-1}{12}}; n \in \mathbb{Z} \text{ and } 1 \le n \le 12
$$

Concluding Remarks

Not all Keyboards have 88 Keys; hence the first key will not always be 27.5 Hz, therefore the Mathematical rule obtained by you is modified to make 440 as the principal frequency.

$$
f(n) = 440 \left( 2^{\frac{n-49}{12}} \right) \quad ; \ 1 \le n \le 88
$$

And the answer to the guessing question is

$$
\frac{1}{2\ 12}
$$
 1.05946

The frequency table or chart works for all musical instruments, except for the facts that some musical instruments have fewer octaves

```
© Texas Instruments 2021. You may copy, communicate and modify this material for non-commercial educational purposes 
provided all acknowledgements associated with this material are maintained.
```
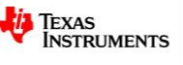